# Model-based testing: What's in it for industry?

Christian Colombo

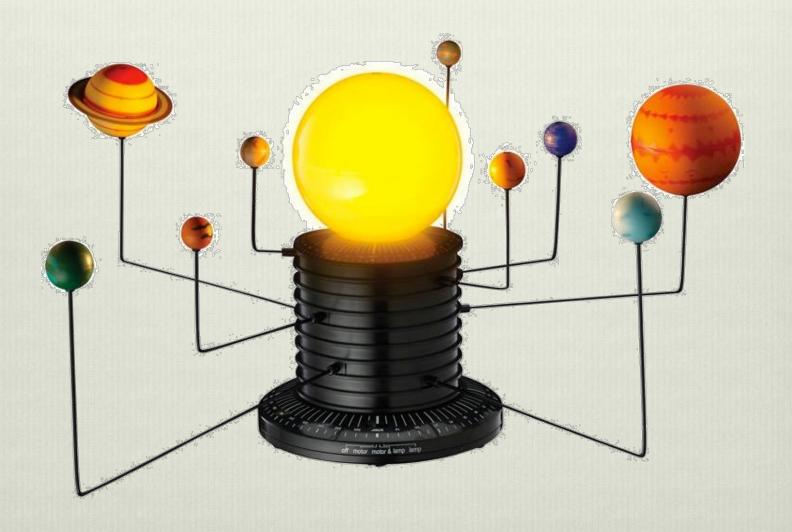

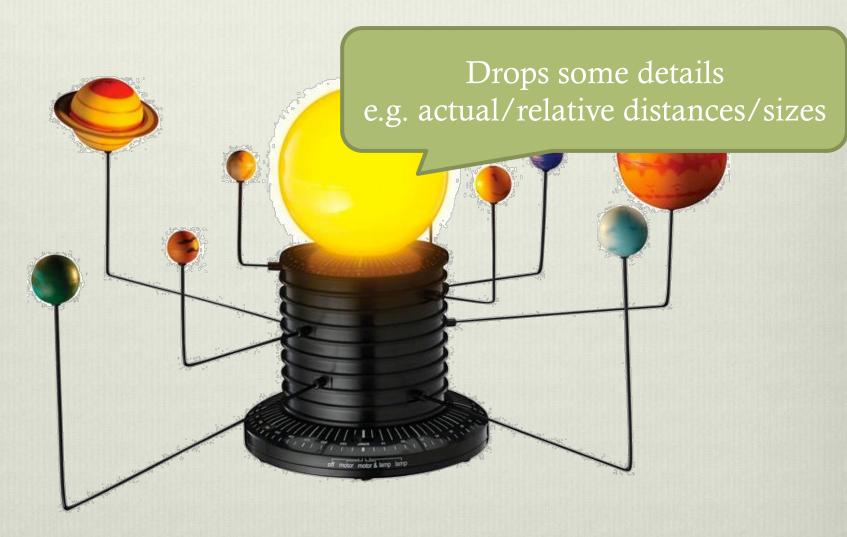

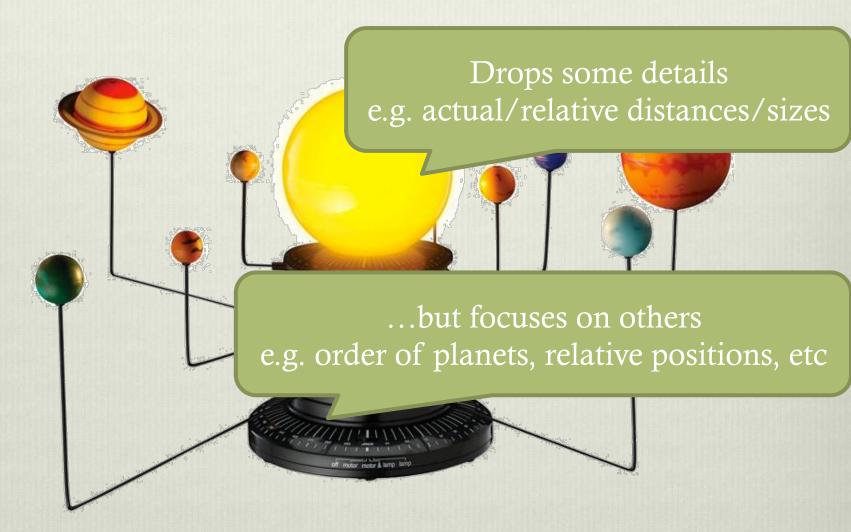

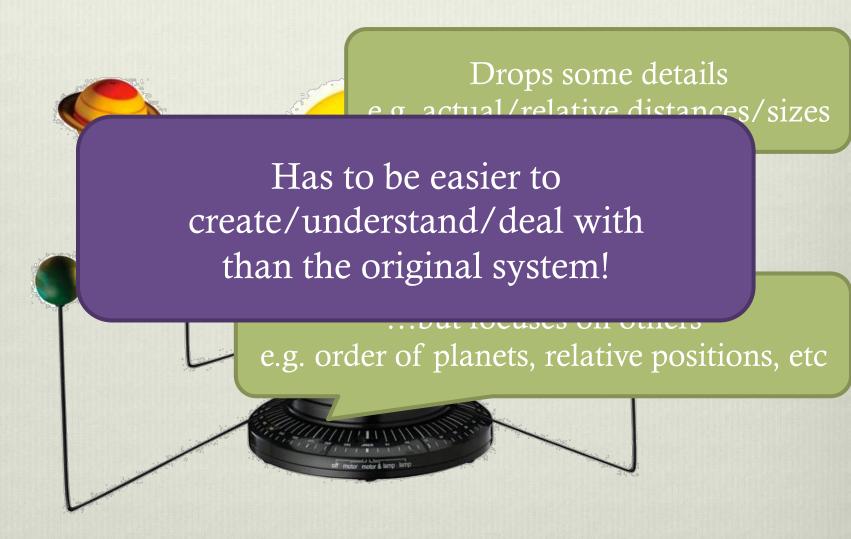

## What to model in S/W?

- Expected order of actions
- \* Return values
- Timing

## Example

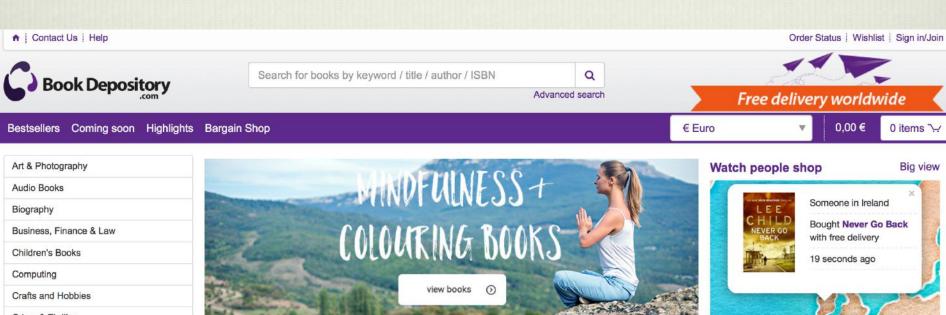

#### New releases and in the news

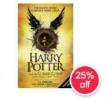

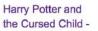

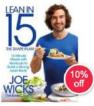

Lean in 15: the Shape Plan

1 ... 188-1

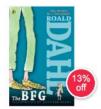

The BFG

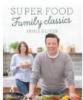

Super Food Family Classics

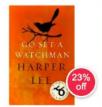

Go Set a Watchman

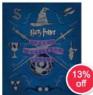

Harry Potter - The Artifact Vault

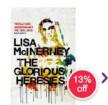

The Glorious Heresies

0 items >

Crime & Thriller

Dictionaries & Languages

Entertainment

Fiction Food & Drink

Graphic Novels, Anime & Manga

Health

History & Archaeology

Home & Garden

Humour

## Example

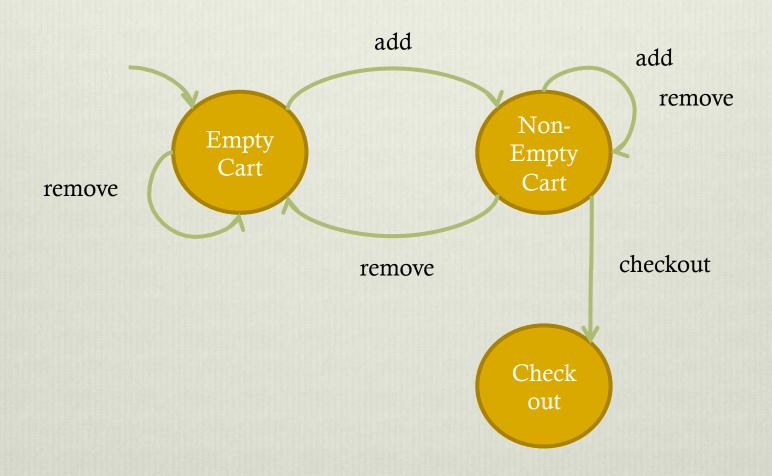

## Light switch example

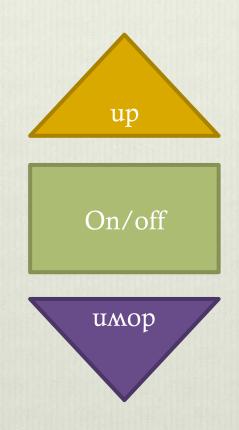

## How is the model useful?

- Testcase generation
- Testcase execution

Testcase pass/fail

This is usually automated

- Testcase generation
- Testcase execution
- Testcase pass/fail

This is automated but assertion is hand-made

Testcase generation

This is hand-made

- Testcase execution
- Testcase pass/fail

- Testcase generation
- Testcase execution
- Testcase pass/fail

MBT can automate them all!

- Testcase generation
- Testcase execution
- Testcase pass/fail

MBT can automate them all! (once you have the model)

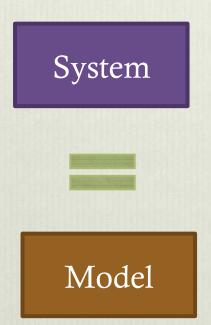

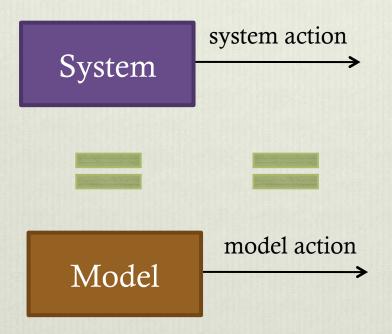

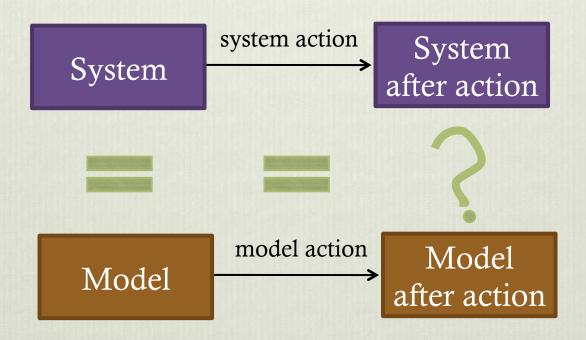

## Example

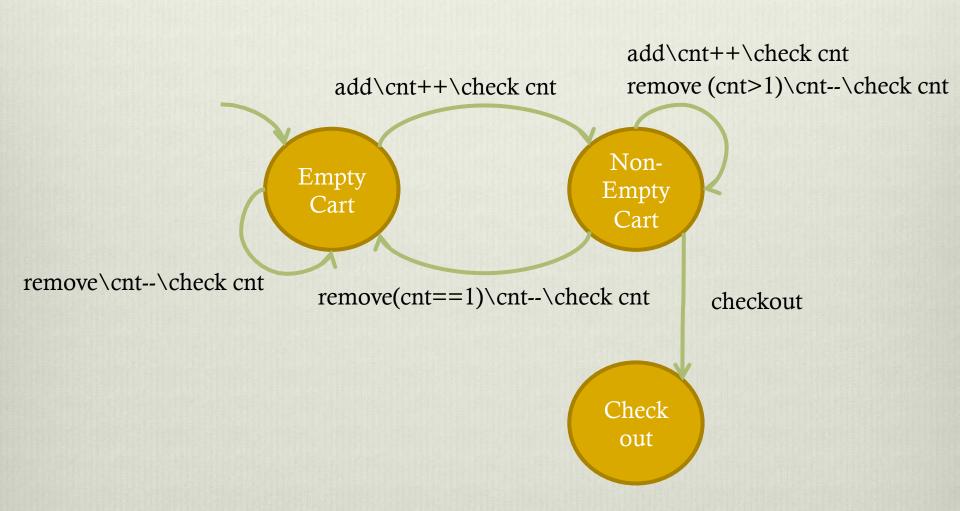

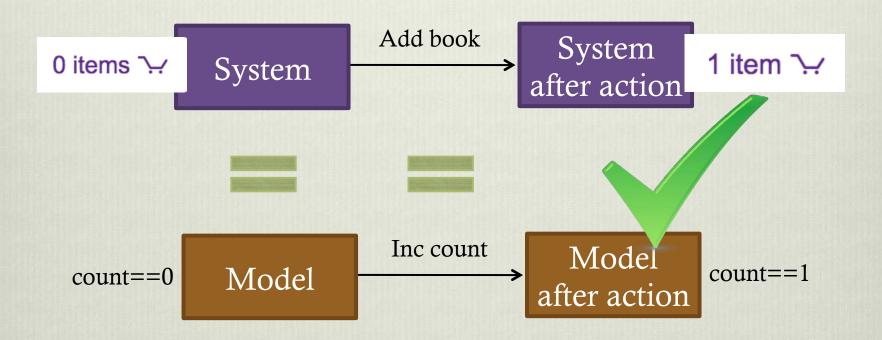

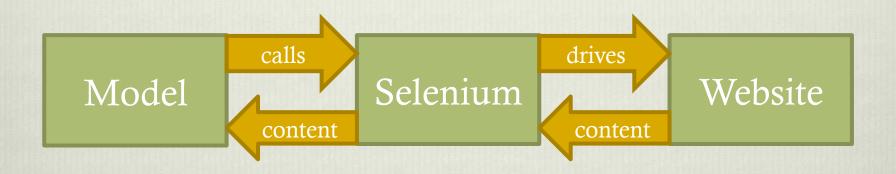

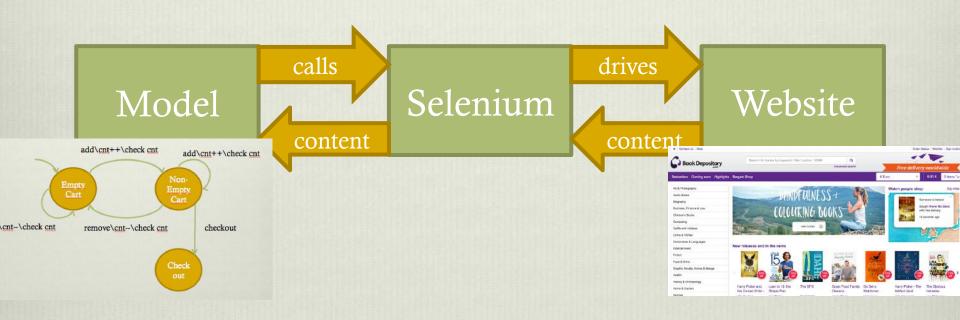

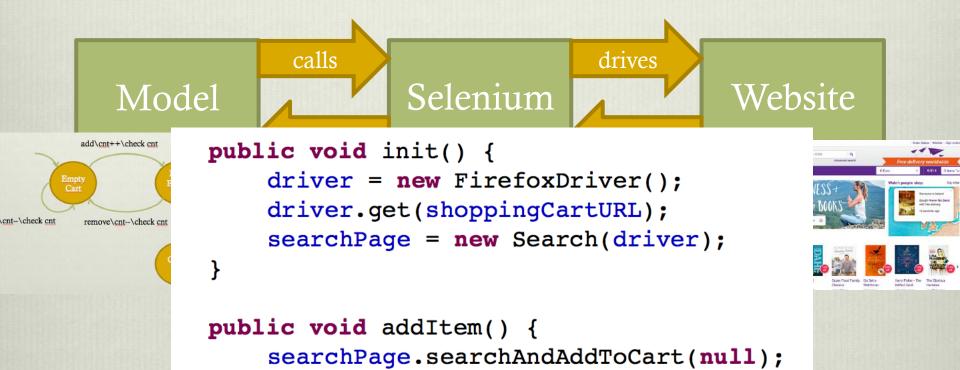

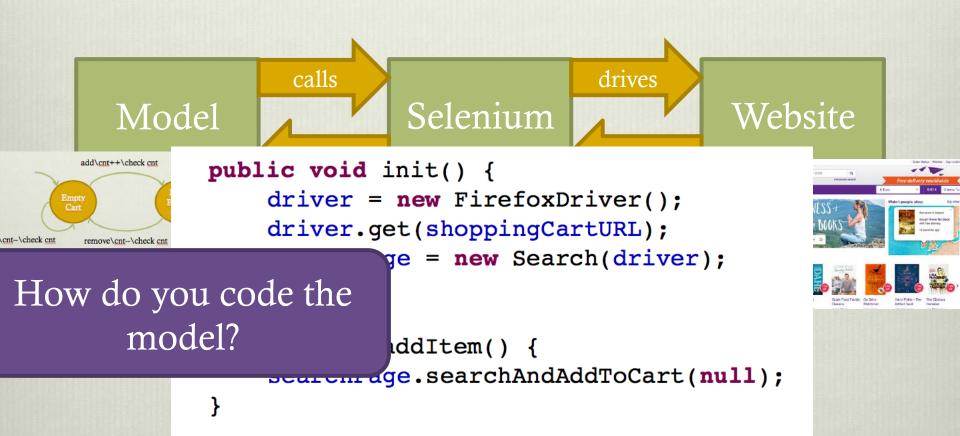

#### Tools for MBT

- ModelJUnit (free)
- MaTeLo (commercial)
- Spec Explorer (comes with Visual Studio)

http://mit.bme.hu/~micskeiz/pages/modelbased\_testing.html

#### ModelJUnit - States

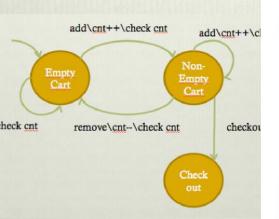

```
//States
public enum WebsiteState {
    EMPTY CART,
                                 The state names
    NON EMPTY CART,
    CHECKOUT,
    ERROR STATE
// State variables
                                                 Variables
private int cartSize = 0;
private boolean checkedOut = false;
// Define the states the FSA may be in
@Override
public WebsiteState getState() {
    if (checkedOut)
        return WebsiteState. CHECKOUT:
    if (cartSize==0)
        return WebsiteState. EMPTY CART;
    else if (cartSize>0)
        return WebsiteState.NON_EMPTY_CART;
    return WebsiteState. ERROR STATE;
```

#### ModelJUnit - States

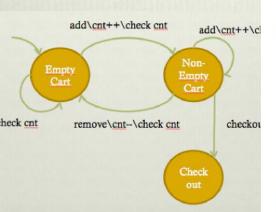

```
//States
public enum WebsiteState {
    EMPTY CART,
    NON EMPTY CART,
    CHECKOUT,
    ERROR STATE
// State variables
private int cartSize = 0;
private boolean checkedOut = false;
// Define the states the FSA may be in
@Override
public WebsiteState getState() {
                                          Variables to States
    if (checkedOut)
        return WebsiteState. CHECKOUT;
    if (cartSize==0)
        return WebsiteState. EMPTY CART;
    else if (cartSize>0)
        return WebsiteState.NON_EMPTY_CART;
    return WebsiteState. ERROR STATE;
```

## Reminder

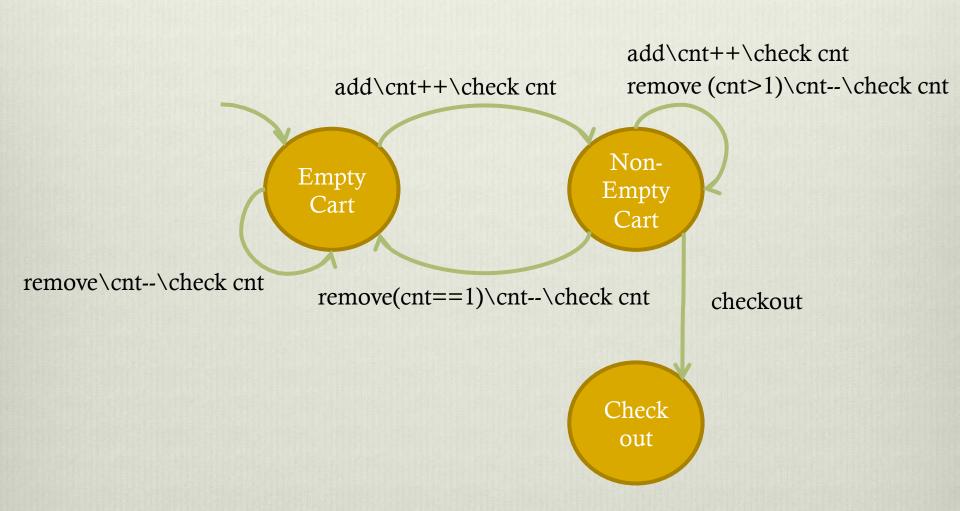

## ModelJUnit - Transitions

```
public boolean addItemGuard() {
    return !getState().equals(WebsiteState.CHECKOUT)
            && !getState().equals(WebsiteState.ERROR STATE);
public @Action void addItem() {
    //update SUT
    sut.addItem();
    //update model
    cartSize++;
    //check correspondence
    assertEquals(cartSize, sut.getNumItems());
```

## Demo

With help from Mark Micallef

- \* Exploring the model in different ways
  - \* Random
  - Greedy
  - \* Lookahead

- \* Exploring the model in different ways
  - \* Random
  - \* Greedy
  - \* Lookahead

More intelligent ways to cover the model

- \* Exploring the model in different ways
  - Random
  - Greedy
  - \* Lookahead
- Biasing choice of transitions with probabilities
  - \* Take more likely transitions more frequently

- \* Exploring the model in different ways
  - \* Random
  - Greedy
  - Lookahead
- Biasing choice of transitions with probabilities
  - \* Take more likely transitions more frequently

For example reducing probability of taking **Checkout** transition

- \* Exploring the model in different ways
  - \* Random
  - Greedy
  - \* Lookahead
- Biasing choice of transitions with probabilities
  - \* Take more likely transitions more frequently

Any ideas of how you would modify the model?

- \* Exploring the model in different ways
  - \* Random
  - \* Greedy
  - \* Lookahead
- Biasing choice of transitions with probabilities
  - \* Take more likely transitions more frequently
- Timing
  - \* Timeouts
  - Manipulate timing

- \* Exploring the model in different ways
  - \* Random
  - Greedy
  - Lookahead
- Biasing choice of transitions with probabilities
  - \* Take more likely transitions more frequently
- Timing
  - Timeouts
  - Manipulate timing

E.g.: Check website responsiveness

- \* Exploring the model in different ways
  - Random
  - Greedy
  - Lookahead
- Biasing choice of transitions with probabilities
  - \* Take more likely transitions more frequently
- Timing
  - \* Timeouts
  - Manipulate timing

E.g.: Vary delay between adding books to cart

## Summarising

## Benefits of MBT

- \* Automatic generation of test cases
- Automatic verification of tests

## Challenges of MBT

- Writing the model
- Some learning curve

## Maintaining the correspondence

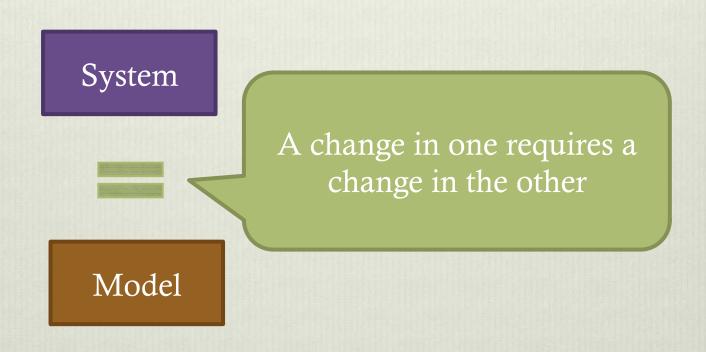

## The End

Questions